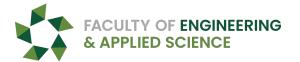

## **Registration Permit/Override**

Date: \_\_\_\_\_

| Term              |  |  |  |  |         |  | Te        | rm         |         |                |  |  |
|-------------------|--|--|--|--|---------|--|-----------|------------|---------|----------------|--|--|
| Student ID Number |  |  |  |  |         |  | Last Name | First Name |         | Middle Initial |  |  |
|                   |  |  |  |  |         |  |           |            |         |                |  |  |
| Campus            |  |  |  |  | Faculty |  | ulty      |            | Program |                |  |  |

You are encouraged to request permission in advance of your registration day and time OR at any time during registration. Permission, if granted, may be viewed in *YoUR Self-Service*. Please submit a written statement of rational and a semester by semester academic plan.

| Type of<br>Over-ride<br>(see reverse) | CRN | Subject  | Course | Section | Approved by | Entered by |
|---------------------------------------|-----|----------|--------|---------|-------------|------------|
|                                       |     |          |        |         |             |            |
|                                       |     |          |        |         |             |            |
|                                       |     |          |        |         |             |            |
|                                       |     |          |        |         |             |            |
|                                       |     |          |        |         |             |            |
|                                       |     |          |        |         |             |            |
|                                       |     |          |        |         |             |            |
|                                       |     |          |        |         |             |            |
|                                       |     |          |        |         |             |            |
|                                       |     |          |        |         |             |            |
|                                       |     |          |        |         |             |            |
|                                       |     |          |        |         |             |            |
|                                       |     |          |        |         |             |            |
|                                       |     |          |        |         |             |            |
|                                       |     |          |        |         |             |            |
|                                       |     | <u> </u> |        |         |             |            |

#### NOTE: Courses may require more than one override.

Failure to add/drop classes prior to published deadlines may result in financial and academic penalties (such as grades of W or NP.) Failure to comply with degree program and University regulations may result in the academic penalty of not receiving credit for a course or not being able to make progress towards the completion of a degree program.

| DISCLAIMER                            |                                                                                                |  |  |  |  |  |  |  |
|---------------------------------------|------------------------------------------------------------------------------------------------|--|--|--|--|--|--|--|
| I am aware that:                      |                                                                                                |  |  |  |  |  |  |  |
| <ul> <li>Permission is not</li> </ul> | Permission is not automatic.                                                                   |  |  |  |  |  |  |  |
| <ul> <li>Receipt of permi</li> </ul>  | Receipt of permission does not guarantee that space will be available in the section or course |  |  |  |  |  |  |  |
| <ul> <li>It is my responsi</li> </ul> | ny responsibility to meet the prerequisites of courses and to comply with academic regulations |  |  |  |  |  |  |  |
| <ul> <li>It is my responsi</li> </ul> | It is my responsibility to ensure the accuracy of my registration                              |  |  |  |  |  |  |  |
| Student Signature                     | Date                                                                                           |  |  |  |  |  |  |  |
|                                       |                                                                                                |  |  |  |  |  |  |  |
|                                       |                                                                                                |  |  |  |  |  |  |  |
|                                       |                                                                                                |  |  |  |  |  |  |  |

Registration Permit Completed By: \_\_\_\_\_

### **Requesting Permission**

#### INSTRUCTIONS

Review the Course descriptions in the Course Catalog and Class Schedules are available in UR Self-Service at <u>http://www.uregina.ca/compserv/postcard/ (Web Services for Students</u>). Please note that each term, university, campus, course, class, and degree regulations govern your ability to add courses to your academic record.

# You will need one form for each term of registration. Use this form to request permission to register for/add a class when one or more of the following applies:

#### **Undergraduate Students:**

| This code allows you (the student) to request permission to register                                                                                       | Type of<br>Override | How to Receive Permission   |
|----------------------------------------------------------------------------------------------------|---------------------|-----------------------------|
| In a course that is restricted to a Campus (Luther, Campion, First Nations University,<br>University of Regina) with whom you are not a registered student | CAMPUS              | Signature of Associate Dean |
| In a course restricted to faculties OTHER than the one you are registered in                                                                               | COLLEGE             | Signature of Associate Dean |
| In a course restricted to Majors, Degrees, and Programs OTHER than the one you are registered in                                                           | DEGREE              | Signature of Associate Dean |
| In a course without the lab (Lab Exemption) or other linked CRN.                                                                                           | LINK                | Signature of Lab Instructor |
| In a CRN where special application procedures are required (APEGS/Special Students/Etc)                                                                    | SPECIALAPP          | Signature of Associate Dean |
| Beyond the maximum allowable hours in a term. A GPA of at least 70% is required.                                                                           | MAXHRS              | Signature of Associate Dean |

Notes:

If you would like to audit a class, contact the Registrar's Office.

If the course or class (a section of a course) does not appear in the Class Schedule in *UR Self-Service*, view the Class Schedules available in Web Services for Students and/or contact your Faculty or College office to determine if and/or when the course will be offered.

Faculty and College offices will be monitoring registrations in all courses.